$\frac{1}{2}$ **MINISTÈRE DE L'AGRICULTURE** ET DE LA SOUVERAINETÉ **ALIMENTAIRE**  $Libert\'e$ Égalité<br>Fraternité

**Direction générale de l'enseignement et de la recherche Département des affaires transversales Bureau des statistiques de la donnée numérique et du système d'information 78 rue de Varenne 75349 PARIS 07 SP 0149554955 Note de service DGER/DAT/2024-327 18/06/2024**

**Date de mise en application :** Immédiate **Diffusion : Tout public** 

**Cette instruction n'abroge aucune instruction. Cette instruction ne modifie aucune instruction. Nombre d'annexes :** 2

**Objet :** Modalités de mise à jour des informations relatives aux établissements dans le référentiel de l'enseignement agricole (RefEA)

**Destinataires d'exécution**

DRAAF – DRIAAF- DAAF SRFD-SFD EPLEFPA-EPNEFPA Etablissements privés

**Résumé :** La présente note de service définit les modalités d'utilisation de RefEA permettant d'actualiser les informations liées aux structures de formation publiques et privées (lycées, MFR, centres de formation…) et aux formations qu'elles dispensent. Ces structures sont dénommées « UAI » (Unités Administratives Immatriculées), terme mutualisé avec le ministère de l'éducation nationale, de la jeunesse et des sports (MENJS).

Le système d'information de l'enseignement agricole (SIEA) est un socle pour l'action de tous les jours des établissements de l'enseignement agricole.

Si son efficience et son ergonomie sont largement perfectibles, ce qui fait l'objet d'un chantier au long cours, il n'en reste pas moins que la qualité des données qui y sont saisies est un enjeu fondamental à court terme. C'est le cas en particulier pour les données saisies dans le référentiel commun qui alimente toutes les applications du SIEA : le référentiel RefEA.

Les données renseignées dans ce référentiel sont par nature essentielles et sont reprises pour de nombreuses utilisations. De la qualité de ces données, dépend la qualité des services fournis en aval par tout un ensemble d'applications du SIEA.

**C'est pourquoi il est attendu de chaque chef d'établissement de l'enseignement agricole public et privé sous contrat avec l'Etat qu'il consacre la plus grande attention à la qualité des données saisies dans ce référentiel et au respect des délais pour la mise à jour des données (date limite : 10 juillet).** 

**Une absence de renseignement ou de mise à jour des données peut, par répercussion de la donnée dans les nombreux outils informatiques qui s'appuient sur le référentiel RefEA, entraîner des conséquences importantes** : mauvaise inscription des élèves aux examens, difficulté dans la gestion des bourses, envoi des lots de sujets pour les examens à une mauvaise adresse, etc. Chaque année, des erreurs sur les données entraînent un travail conséquent de rattrapage tant pour les établissements concernés que pour l'ensemble de la chaîne impliquée (niveau régional et national).

La présente instruction technique vise à présenter les modalités de mise à jour des informations relatives aux établissements dans le référentiel de l'enseignement agricole. Elle vise en particulier à fournir aux établissements les points d'attention sur la saisie des champs concernés.

Cette instruction présente le planning de l'opération de mise à jour et la liste des informations à tenir à jour par l'établissement. Elle rappelle les modalités d'accès à RefEA et son guide utilisateur et fournit en annexe les principales utilisations des données établissements du référentiel pour illustration.

#### **1. Contexte et objectif**

Le référentiel RefEA contient les informations partagées par plusieurs applications du SIEA. Il a été conçu pour éviter la saisie multiple d'une même information, travail inutile et source d'erreurs, permettre aux applications d'échanger entre elles et regrouper plus facilement les informations provenant d'applications différentes.

RefEA contient aussi des informations communes avec le système d'information du Ministère de l'Éducation nationale et de la Jeunesse (MENJ), notamment les données concernant les unités administratives immatriculées (UAI), les formations et les nomenclatures du système « Scolarité » utilisé pour le pilotage et la gestion des élèves du

#### second degré.

Une partie des données gérées dans RefEA est modifiable directement par les établissements afin de réduire au maximum les délais entre un changement et sa prise en compte dans les outils et procédures.

**Chaque responsable d'établissement (établissement public local d'enseignement et de formation professionnelle agricole (EPLEFPA), association et organisme responsable (AOR), association, association familiale de gestion (AFG), organisme de gestion (OG), etc.) doit veiller à ce que RefEA soit à jour.** Cette actualisation doit être mise en œuvre dès qu'une modification est connue afin que les données publiées et répercutées dans les applications du SIEA et du SIEN (MENJ), le répertoire national des certifications professionnelles (RNCP), et sur les sites Internet « Aventure du vivant » et « Educagri » soient les plus exactes possible (voir partie 5). Ces modifications concernent tous les types d'établissement et de centre de formation publics ou privés.

Ces mises à jour, qui relèvent de la responsabilité entière et directe des établissements, sont fondamentales pour répondre aux objectifs de pilotage et de communication sur la politique éducative portée par l'enseignement agricole. Elles servent également pour certaines d'entre elles à mettre à jour la base centrale des établissements (BCE) du MENJ qui alimente les applications telles que ADAGE (plateforme numérique de l'éducation nationale dédiée à la généralisation de l'éducation artistique et culturelle), AFFELNET (logiciel de gestion de l'affectation dans les lycées de l'ensemble des collégiens de 3<sup>e</sup>) et PARCOURSUP (plateforme nationale d'admission dans l'enseignement supérieur).

## **2. Planning de l'opération de mise à jour**

La mise à jour des données dans RefEA doit être effectuée avant le **10 juillet 2024** car elle conditionne le bon déroulement de l'ensemble des processus métier qui constituent l'année scolaire (inscription des apprenants, préparation de la session d'examen, génération des plans d'évaluation, gestion des bourses, etc.).

Pour l'offre de formation professionnelle continue et d'apprentissage, la mise à jour des données dans RefEA peut se faire au rythme des demandes d'habilitation déposées par les établissements auprès des DRAAF-SRFD / DAAF-SFD.

## **3. Liste des informations à tenir à jour par l'établissement et points d'attention**

La liste des informations relevant d'une saisie et d'une mise à jour par les établissements dans RefEA est la suivante.

## *3.1 Données générales*

- **Libellé de communication** (nom de l'établissement) : permet une meilleure visibilité des établissements sur le site 3 L'aventure du vivant 4. **Ce champ doit obligatoirement être renseigné.**
- **Libellé dédié aux adresses** (nom de l'établissement) : utilisé dans les lignes 1 des

adresses. **Ce champ doit obligatoirement être renseigné.** 

- **Adresses de l'établissement (postale et géographique) :** nécessaires aux procédures d'inscription et d'organisation des épreuves d'examens, l'accès aux centres d'examens, les convocations, les résultats, le suivi des établissements habilités au contrôle en cours de formation (CCF) par les présidents adjoints de jury, ou aux unités capitalisables (UC) par les présidents de jury. **Ces champs doivent obligatoirement être renseignés.**
- **Code INSEE (SIRET) :** le code SIRET, **indispensable au paiement des bourses**, est utilisé par les applications Luciole et Chorus et sert au référencement des partenaires de certification du MASA dans le RNCP pour les voies de la formation professionnelle continue et de l'apprentissage.
	- Point d'attention : Les EPLEFPA et EPN doivent veiller à être en conformité avec la note de service DGER/SDPFE/2019-736 du 24 octobre 2019.
- **Contacts** : garantit une communication facilitée de la DGER et des DRAAF/SRFD vers les établissements notamment dans le cadre de déploiement de nouveaux dispositifs, de statistiques ou d'enquêtes, et une bonne identification des EPL.
	- Adresse électronique (mail) : adresse électronique institutionnelle de l'UAI. **Ce champ doit obligatoirement être renseigné et actualisé.**
	- $\cdot$  N° Téléphone fixe / N° Téléphone mobile / N° Fax,
	- Site internet,
	- Adresse/compte sur les réseaux sociaux (Facebook, Instagram et X).
- **Responsable principal et responsable secondaire :** 
	- · Point d'attention : le nom des responsables est nécessaire notamment lors de l'envoi des diplômes qui sont remis au responsable principal contre signature. **Ces champs doivent obligatoirement être renseignés.**
- **Hébergement proposé (internat) avec ou sans demi-pension :** permet l'alimentation des sites Internet de l'enseignement agricole « L'aventure du vivant » et 3 Educagri.fr 4, ainsi que des plateformes d'orientation du MENJ. **Cette information doit obligatoirement être renseignée et actualisé.**
- **Dates des journées portes ouvertes.**

# *3.2 Offre de formation*

- **Offre de formation par apprentissage,**
- **Offre de formation professionnelle continue,**
- **Langues vivantes proposées (LV1, LV2, LV3),**
- **Section européenne**, pour les formations du MASA : impacte le processus de gestion des examens et doit être renseignée.
	- Point d'attention : Les langues vivantes déclarées devront être cohérentes avec les langues vivantes suivies par l'apprenant dans FREGATA.
- **Sections sportives** : permet l'alimentation du site « OpendataSoft » pour le suivi du nombre de sections sportives au niveau national et doit être renseignée dans RefEA,
- **Enseignements facultatifs.**

Points d'attention sur l'offre de formation :

- **Formations par voie initiale scolaire :** ces formations sont gérées aux niveaux national (direction générale de l'enseignement et de la recherche - DGER) et régional (services régionaux de formation et de développement – SRFD/SFD) et affichées dans RefEA ; elles ne sont donc pas modifiables localement par les établissements.
- **L'offre de formation par apprentissage et de formation professionnelle continue pour les certifications du MASA :** l'offre de formation doit être renseignée ou actualisée pour mieux répondre aux besoins du public, rendre visibles les formations dispensées, notamment sur le site « L'aventure du vivant », et permettre l'inscription des apprentis et des stagiaires de la formation professionnelle continue dans l'application de gestion des scolarités (FREGATA).

Cette offre de formation doit également être renseignée pour permettre la génération des plans d'évaluation dans l'application Plan'Eval pour les établissements et centres de formation du MASA.

**Important : L'utilisation de l'application Plan'Eval pour les établissements hors MASA** qui proposent des formations conduisant à des diplômes relevant du MASA selon la modalité CCF et épreuves terminales, initialement prévue en septembre 2024 (cf. note DGER/DAT/2023-297), **est reportée à une date qui sera précisée ultérieurement**.

Les établissements qui ont élargi leur activité à l'apprentissage ou à la formation professionnelle continue et qui ne sont pas encore référencés dans RefEA doivent successivement faire une déclaration auprès de la direction régionale de l'économie, de l'emploi, du travail et des solidarités (DREETS) et obtenir un récépissé de déclaration d'activité qu'ils transmettront à l'adresse suivante : siea.dger@agriculture.gouv.fr

Pour l'apprentissage uniquement, remplir et transmettre le formulaire DEPP-DIRECCTE (DREETS) en annexe de cette note de service à la même adresse.

Une fois référencés, ces établissements pourront saisir l'ensemble de leur offre de formation dans RefEA (où seules les certifications du MASA seront habilitées par la DRAAF/DAAF-SRFD/SFD) et inscrire leurs apprenants dans FREGATA.

Pour les établissements bénéficiant de l'habilitation par le SRFD/SFD, les informations saisies dans RefEA serviront au renseignement par la DGER des fiches RNCP. La mise à jour des données sur les fiches RNCP de chaque diplôme est effectuée deux fois par an en février et en octobre. Si un établissement est habilité en dehors de ces périodes, il appartient au SRFD de signaler la situation au bureau des diplômes de l'enseignement technique (BDET) pour actualisation ponctuelle de la liste des partenaires.

• **L'offre de formation par apprentissage pour les certifications du MENJ :** cette offre doit être renseignée dans RefEA pour permettre d'inscrire les apprentis dans FREGATA et les comptabiliser.

## **4. Modalités d'accès à RefEA et guide utilisateur**

L'accès au référentiel RefEA est nominatif et se fait à partir du portail de l'enseignement agricole « Portalis » à l'adresse suivante : https://ensagri.agriculture.gouv.fr/portalis

L'utilisateur devra disposer d'un compte Agricoll (référencement dans l'annuaire des utilisateurs du ministère) et disposer des droits d'accès à l'application.

La gestion des comptes AGRICOLL est faite par le GLA ou le RSI, identifié pour chaque établissement.

L'habilitation des établissements au référentiel RefEA est faite par les DRTIC en DRAAF.

Le profil utilisé pour actualiser les données est celui de « Modificateur UAI RefEA ».

Un document utilisateur du référentiel RefEA est accessible à partir du bouton « Aide » dans le bandeau en haut à droite.

# 5. Contact

Pour toute demande ou question, contacter : siea.dger@agriculture.gouv.fr

Le Directeur général adjoint de l'enseignement et de la recherche

Luc MAURER

# **Annexe 1 -** Principales utilisations des données établissements du référentiel

Les données des établissements se trouvant dans le référentiel RefEA sont utilisées par :

- l'application nationale de gestion des scolarités (FREGATA),
- les applications nationales de gestion des classes et des dotations (Structures, Guepard et Phoenix),
- les applications nationales de gestion des examens (Indexa2),
- l'application nationale de gestion du contrôle en cours de formation (PlanEval) pour les établissements et centres de formation du MASA,
- l'application nationale d'instruction des demandes de bourses (Luciole),
- l'application de gestion des avis de pensions des établissements publics (OGAPI),
- les applications nationales de suivi des exploitations (BD-Alexia, Galexia) et de suivi des actions en établissement (Elena),
- les enquêtes statistiques menées par la DGER,
- la plate-forme française d'ouverture des données publiques data.gouv.fr,
- le site OpenData.fr, utilisé notamment par les éditeurs privés comme Gestibase ou YPAREO,
- le site d'information du Ministère de l'Agriculture et de la Souveraineté alimentaire,
- $\cdot$  le site « L'aventure du vivant »,
- le site de promotion des établissements publics « educagri.fr »,
- l'alimentation des annuaires nécessaires au fonctionnement des ENT en région (SAPIA),
- le référencement des partenaires de certification du MASA dans le RNCP,
- la base centrale des établissements (BCE) du MENJ,
- l'application interministérielle de suivi des décrocheurs scolaires (Prédécagri),
- l'annuaire des internats dans les lycées,
- les divers échanges intervenant avec le MENJ nécessaires au pilotage du système éducatif.

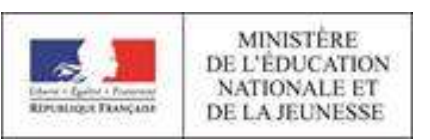

#### **Formulaire à retourner dûment complété au service académique<sup>1</sup> pour l'immatriculation d'un OF-CFA au répertoire académique et ministériel sur les établissements du système éducatif, RAMSESE**

**Description de l'OF-CFA,** *en conformité avec la déclaration faite auprès de la DIRECCTE*

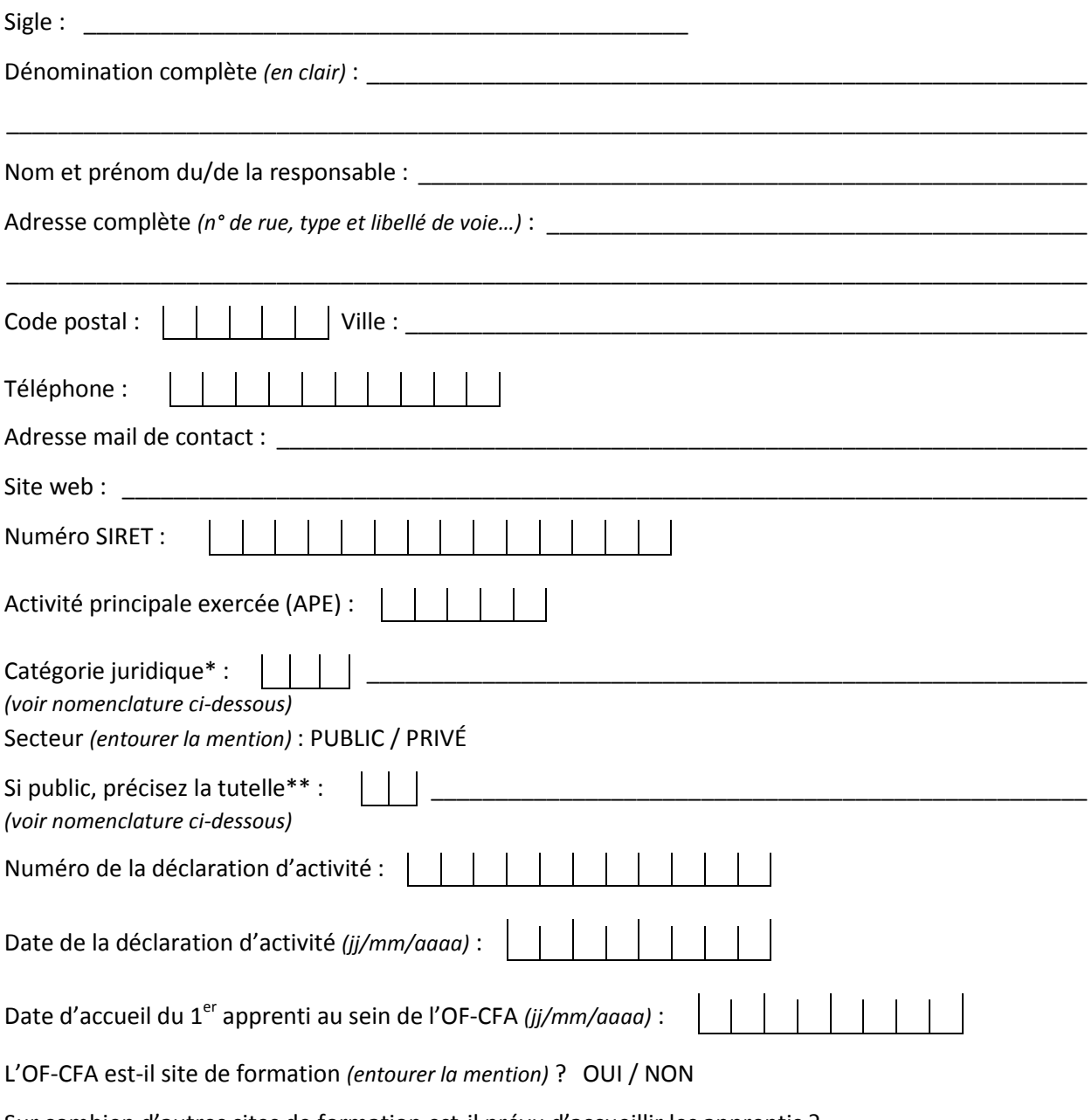

Sur combien d'autres sites de formation est-il prévu d'accueillir les apprentis ? \_\_\_\_\_\_\_\_\_\_\_

#### **Aide à la saisie**

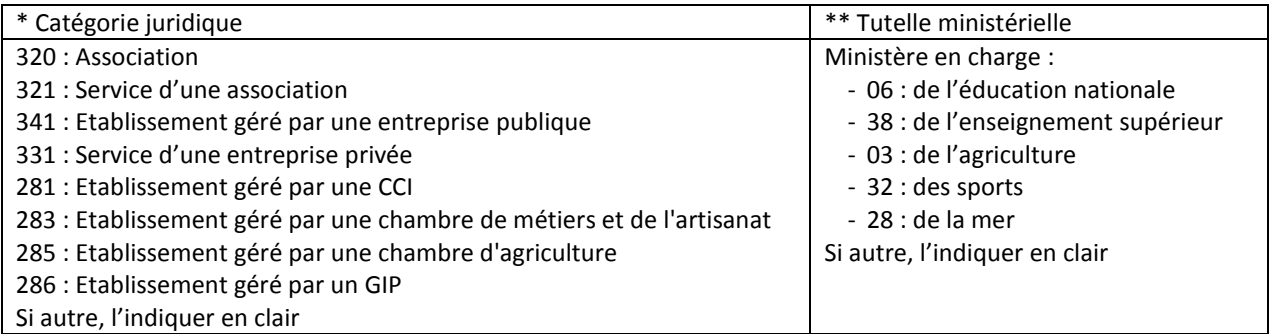